## **Université de Moulay Tahar Saida**

**Cours informatique 1 Domaine : Sciences & Technologies - ST 2017 /2018** 

# **Codage de l'information**

## **1. Définition :**

1-L'informatique (Information-automatique) a été crée vers 1960 qui définit par la science de **traitement automatique** de l'information par des machines sont appelées **ordinateur**.

On trouve plusieurs termes en anglais pour définir le terme informatique :

- $\checkmark$  Computer science  $\Longrightarrow$  la science des calculateurs.
- $\checkmark$  Information technologie(IT)  $\Longrightarrow$  utilisé pour désigner la science industrielle des technologies de l'information.

2-L'ordinateur (PC personnel computer) est une machine automatique qui permet de traiter les informations ou les données saisies ou reçues en entrée à travers les périphériques d'entrée et restitués les résultats par les périphériques de sortie.

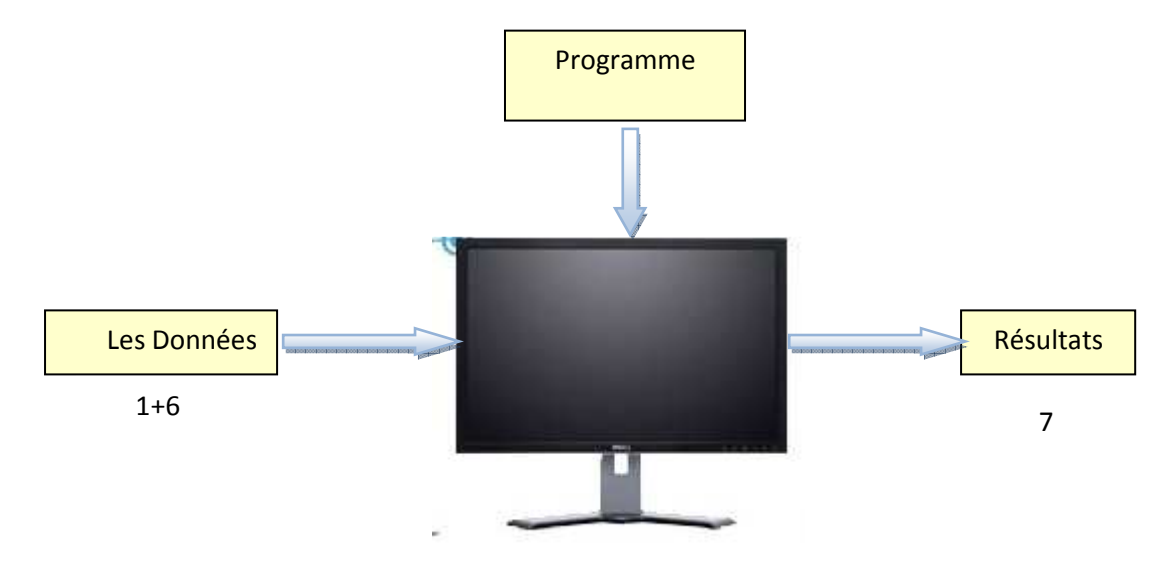

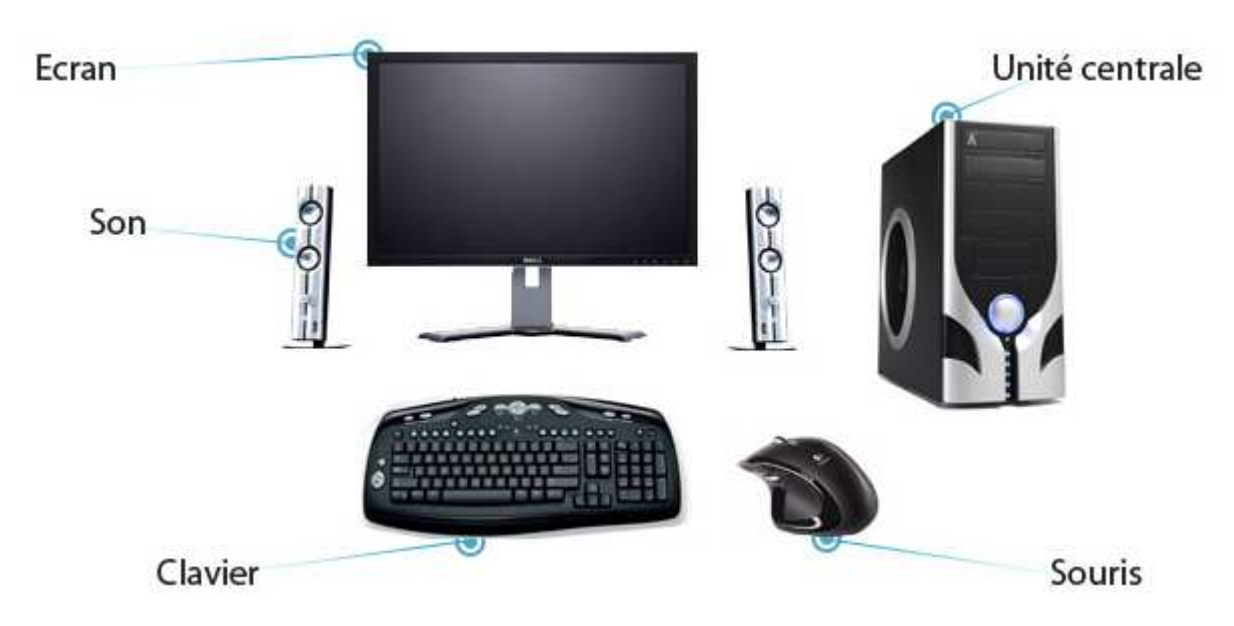

Les étapes de traitement automatique de l'information :

- Recevoir les informations ou les données en entrée.
- Effectuer sur ces données des traitements (ou des opérations) en fonction d'un programme (instructions).
- Fournir les résultats en sortie.

# **2. Système informatique :**

Est composé de deux parties (hardware et software)

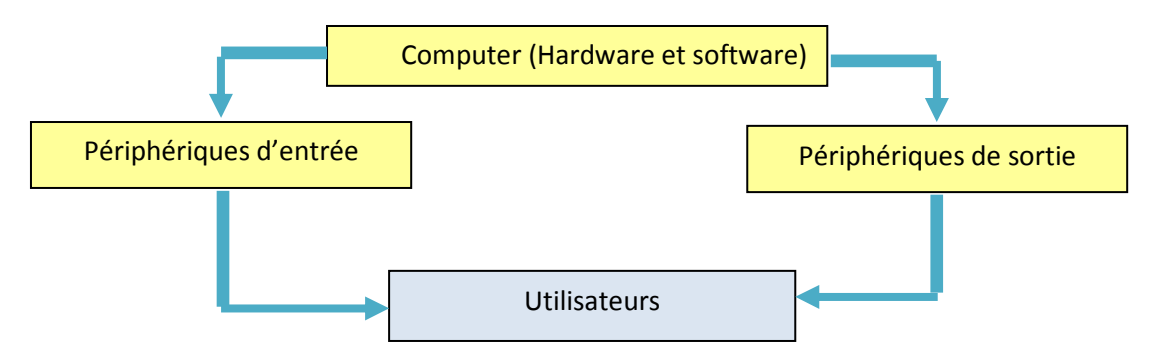

# **2.1. Partie matériel(Hardware)**

Désigne l'architecture interne et externe d'un ordinateur, tout ce qui concerne les circuits électriques et les circuits électroniques ou chaque composant ou élément interne ou externe possède une fonction particulière.

L'architecture interne de l'ordinateur est généralement composée des éléments suivants :

 **L'unité centrale(UC)** : est un boitier concernant l'élément interne de l'ordinateur qui permet de sauvegarder, traiter et fournir les résultats, elle se compose d'une unité de traitement et de mémoire centrale.

# **L'unité de traitement :**

Est un composant principale de PC (personnel computer) ou bien elle définit comme le cœur de l'ordinateur appelé aussi le microprocesseur ou CPU (central processing unit), Le premier qui a été inventé par Intel en 1971.

Cet élément permet de traiter les informations introduites dans la mémoire centrale .le microprocesseur caractérisé par sa vitesse d'exécution qui est mesurée en MHZ.

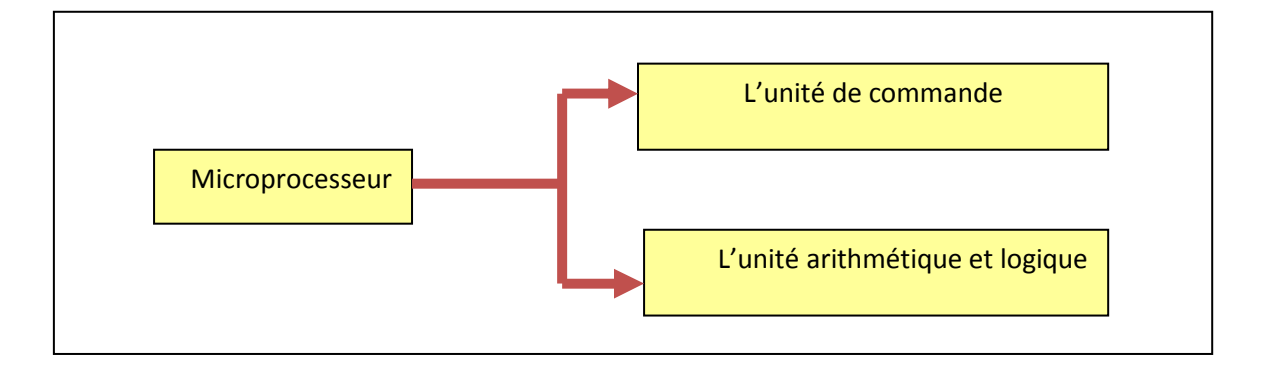

Le microprocesseur comprend une unité de commande UC, c'est la partie intelligente et importante qui permet d'interpréter les instructions d'un programme qui se trouvent dans la mémoire centrale, ensuite elle l'acheminer vers l'unité arithmétique et logique (U .A.L) afin de les traiter.

 **L'unité Arithmétique et logique(U.A.L)** : est un autre élément de microprocesseur qui est constitué des registres, les mémoires) qui permet d'exécuter les opérations arithmétiques (Addition, soustraction…) et les opérations logiques (AND, OR, XOR,…).

# **Mémoire centrale :**

Est une composante électronique qui permet de retenir les données et les infirmations qui seront traités par le processeur, il existe deux types de mémoires.

## **Mémoires Vive ou mémoire volatile (RAM) (Random Access Memory)** :

C'est la ou sont stockées les données en cours de traitement, elle permet de lecture et de l'écriture.

Les données enregistrées dans la RAM sont perdue dés que le PC mis hors tension (par exemple la coupure de l'électricité), elle permet de garder les données d'une façon temporaire.

## **Mémoire morte ROM (Read Only Memory) :**

La ou sont stockées les données d'une façon permanente, c-à-dire les données ou les programmes sont sauvegardées une fois pour toute et ne peuvent être ni effacées ni perdues même après la coupure de l'alimentation.

- **Mémoires externes :** on peut citer le disque dur, les disques amovibles, les clés USB, le CD (Compact Disc) et le DVD (digital video disc).
- **Les périphériques d'entrée et de sortie :** 
	- **Les périphériques d'entrée** : sont des organes servent a saisir les données.
	- **Les périphériques de sortie** : sont des organes permet de restituer les résultats
	- **Les périphériques d'entrée/sortie** : sont des organes qui jouent deux rôles simultanément (entrée/sortie).

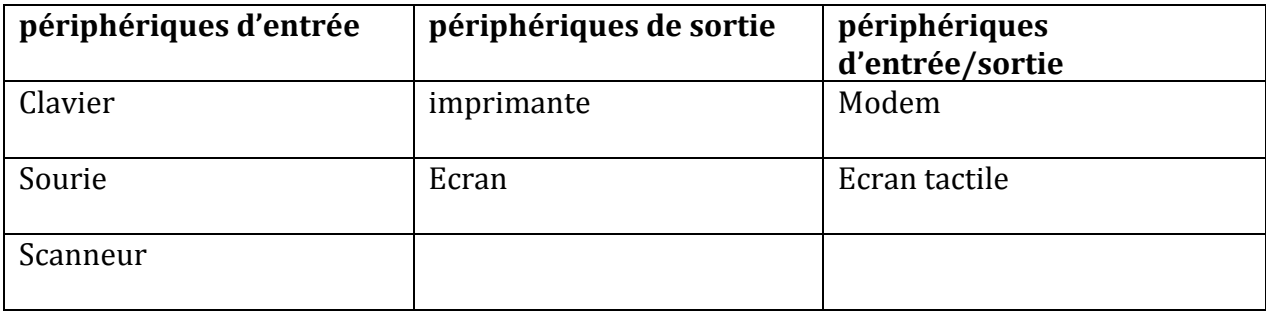

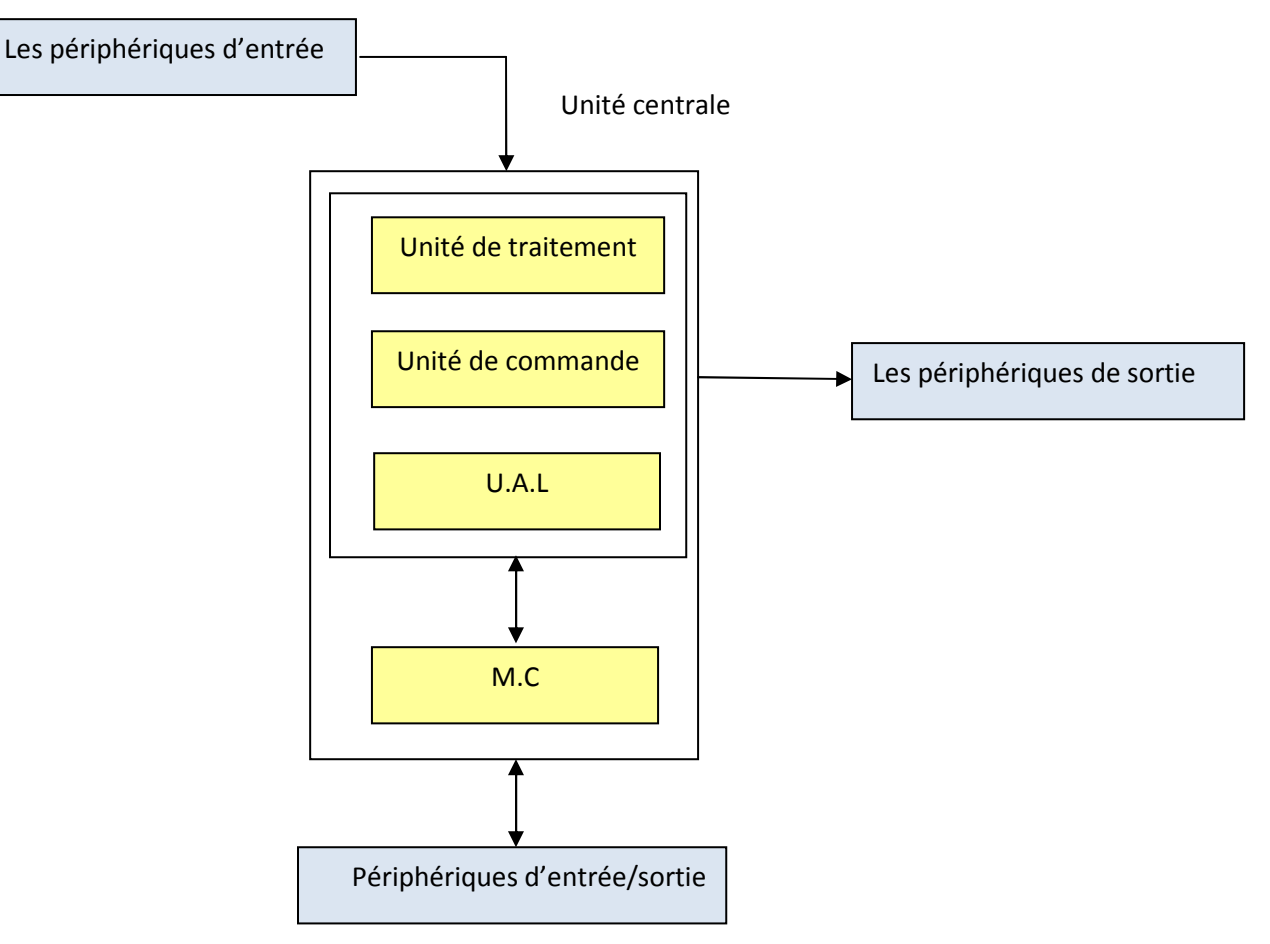

## **2.2. Le software (programmes ou logiciels)** :

Est un ensemble des programmes permettent aux utilisateurs de communiquer ou travailler avec l'ordinateur.

Un programme : est un enchainement des instructions écrit dans un langage de programmation exécuté par la machine pour répondre à un probleme.et donner les résultats.

## **Parmi les softwares on trouve :**

 **Système d'exploitation** : est un logiciel noyau entre le matériel informatique et les logiciels applicatifs.

Par exemple : la famille Windows.

La famille Macos d'apple

Unix.

- **Logiciel standard** : sont des programmes commerciaux par exemple : Microsoft office (Word, excel,…).
- **Logiciel utilisateur (spécifiques)** : est un logiciel applicatif ou est une application informatique contient des instructions relatives à une action ou à une fonction développée par une entreprise (par exemple logiciel de la CNAS).

 **Drivers (pilote)** : est un lien entre le système d'exploitation et le matériel. Par les divers, le SE connue et serve tout les périphériques nouveaux installées.

# **3. Codage de l'information :**

# **3.1. Les unités de mesures :**

L'information traitée par l'ordinateur est représentée par des nombres appelé **Bit**. En système de numération binaire, **le bit** désigne en anglais **(Binary Digits)** est un la plus petite unité qui prend deux valeurs soit 0 ou 1.

Dans le coté électrique l'information binaire est représentée par un signal électrique possède un certain seuil correspond à 1.

# **Donc :**

**Avec un seul bit (O ou 1) on peut coder 21 Bits (2 bits). Avec un deux bits on peut coder 22 Bits (4 bits). Avec un trois bits on peut coder 23 Bits (8 bits).** 

**L'octet :** en anglais Byte est une unité de mesure composée de 8 bits

## **1 octet =8 bits.**

Si l'unité de l'information est représentée sur 16 bits, on appelle mot (Word).

Si l'unité de l'information est représentée sur 32 bits, on appelle double mot (double word).

1**ko** (**kilo octet**) =1k byte=1024 octet=**2<sup>10</sup>** octet

1**Mo** (**Mega octet**) =1M byte=1024 Ko =**220** octet

1**GO** (**Gega octet**) =1G byte=1024 Mo=**2<sup>30</sup>** octet

1**To** (**Tera octet**) =1T byte=1024 Go=**240** octet

Parmi les unités de mesure on peut citer aussi :

**Bps (bit/seconde)** : unité de mesure de modem (la vitesse des communications)

**Hertz** : unité de mesure de fréquence (nombre d'événements par seconde), fréquence de bus, fréquence de processeur.

# **3.2. les bases de numération (décimal, binaire, octal, hexadécimal) :**

- **Décimal :** Ce système est basé sur dix symboles (0-9).
- **Binaire :** Ce système de numération ne prennent que deux états 0 ou 1.
- **Octal** : Ce système est basé sur 7 symboles (0-7).
- **Hexadécimal** : Ce système est représenté sur 16 symboles (0-15).

# 3.2.1. *Conversion d'un nombre décimal en Binaire :*

Il existe deux méthode pour la conversion (décimal –binaire) : **la méthode de division et la méthode de soustraction.** 

# *a- La méthode de division :*

Pour passer du décimal vers binaire, il suffit de faire la division le nombre décimale par 2.

# *Par exemple :*

 $(77)_{10}$ = $(1001101)_2$ 

*Remarque* : on peut écrire aussi

 (77)10=(01001101)2 on ajoute le 0 à gauche pour donner l'information sur 8 bits tel que le 0 à gauche ne modifié pas la valeur du code binaire.

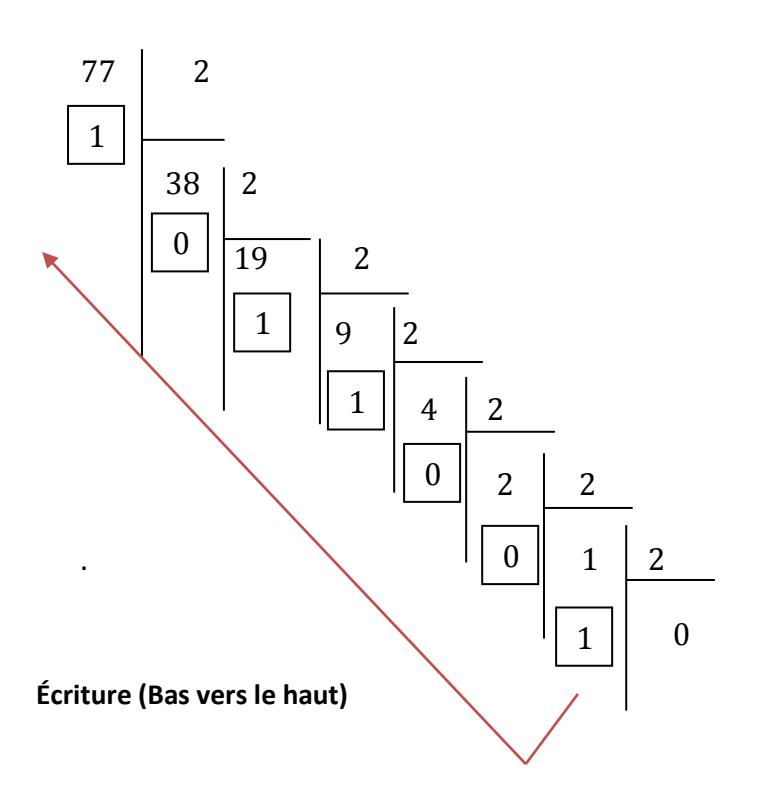

## *b- La méthode de soustraction :*

On a déjà mentionné au par avant que la donnée est codée sur 8 bits (1 octet)

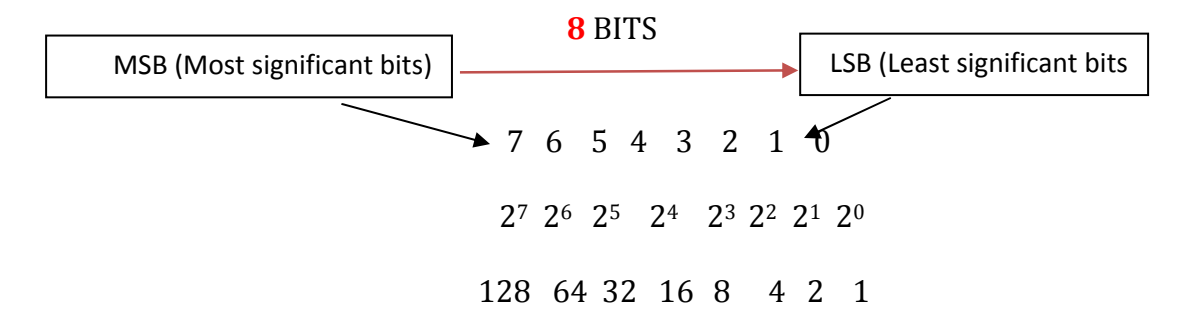

**MSB** (Most significant bits) : Les bits de poids fort.

**LSB** (Least significant bits : Les bits de poids faible.

## **Exemple :**

On convertir 77 en binaire par la méthode de soustraction

 77 13 5 1  $-64$   $-8$   $-4$   $-1$ 13 5 1 0

Conversion (binaire-décimal):

Nombre de bits

 $\rightarrow 6$  5 4 3 2 1 0  $(1\ 0\ 0\ 1\ 1\ 0\ 1)_{2} = (1 \times 2^{0} + 0 \times 2^{1} + 1 \times 2^{2} + 1 \times 2^{3} + 0 \times 2^{4} + 0 \times 2^{5} + 1 \times 2^{6})$  $=1+0+4+8+0+0+64=(77)_{10}$ 

## **Exercice** :

Convertir le nombre décimal (134) en binaire par la méthode de division et la méthode de soustraction.

## *3.2.2. Conversion octal vers binaire :*

Pour passer du décimal vers octal, il suffit de faire la division le nombre décimale par 8.

# *Exemple :*

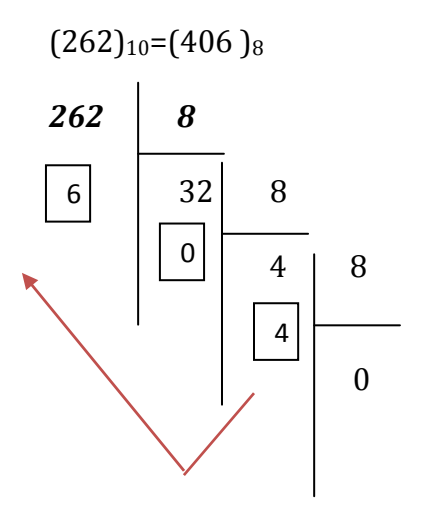

# **3.2.3. Conversion décimal vers hexadécimal :**

Pour passer du décimal vers hexadécimal, il suffit de faire la division le nombre décimale par 16.

# *Exemple :*

 $(262)_{10}$ = $(106)_{16}$ 

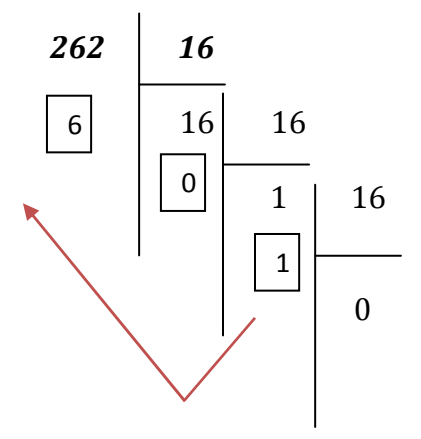

# *3.2.4. Conversion binaire-octal*

Pour convertir un code binaire en octal il suffit de décomposer le code en groupes de 3 bits.

**Par exemple :** 

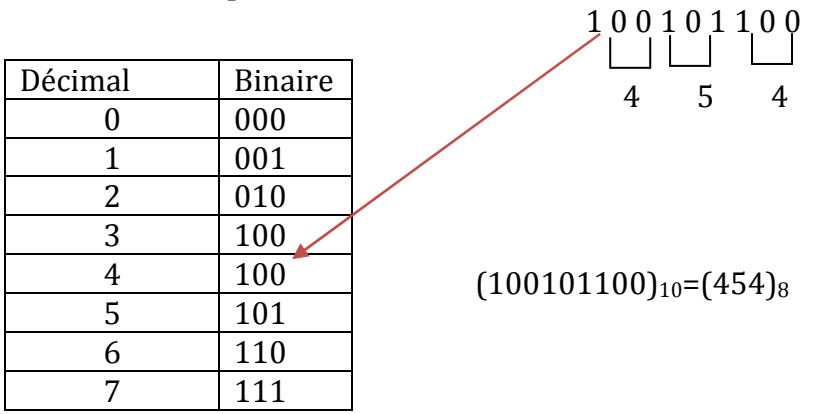

# *3.2.5. Conversion binaire-Hexadécimal*

Pour convertir un code binaire en hexadécimal, il suffit de décomposer le code binaire en groupes de 4 bits.

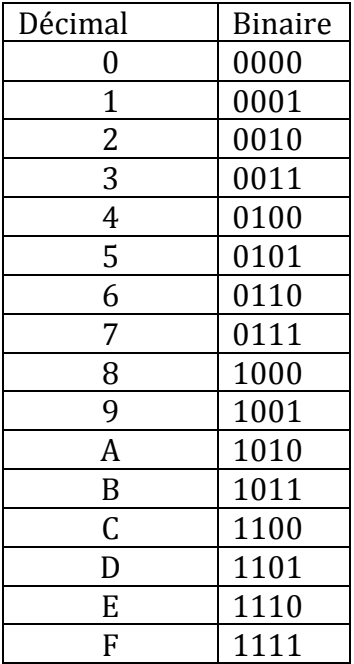

Dans ce cas il faut ajoutée des 0 à gauche pour compléter le code

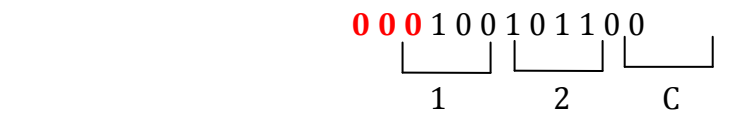

 $(100101100)_{10}$ =  $(12C)_{16}$ 

# *3.3. Les opérations arithmétiques et logiques :*

Les opérations arithmétiques : on peut citer (addition, soustraction, multiplication et la division

# **a- Table d'addition binaire :**

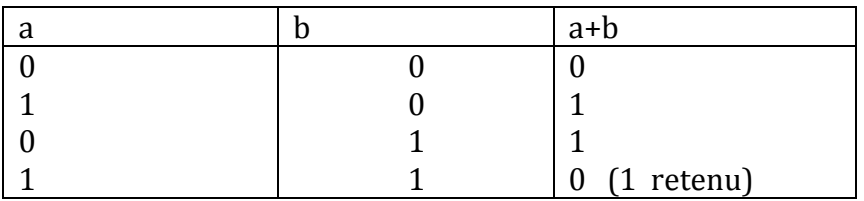

# **b- Table de multiplication binaire :**

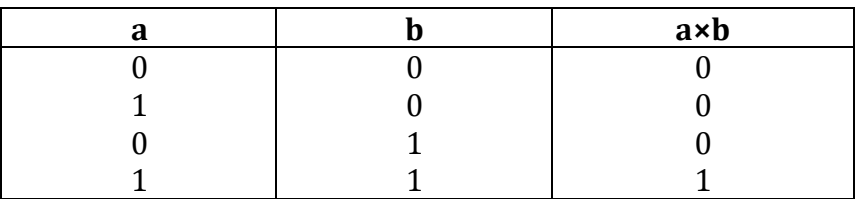

## *Exemple* **: effectuer les opérations suivantes :**

1000+10111

1111+00001 1010001/11

100×1001

# *3.4. Les opérations logiques :*

On peut citer les opérations suivantes (AND, OR, NOT, XOR)

## *Table des opérations logiques*

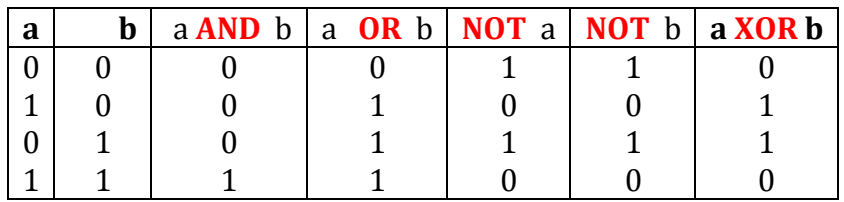

## *3.5. Codage des nombres réels et les nombres signés :*

> Un nombre réel est représenté en décimal par :

 $d_{m}d_{m-1}...d_{1}d_{0}.d_{-1}d_{-2}...d_{-n}$ 

- En binaire un nombre réel est représenté par la forme suivante **:** 

bmbm-1…b1b0.b-1b-2…b-n

Pour passer d'un nombre réel décimal vers le binaire on utilise la méthode suivante :

**1-Division la partie entière par 2.**

**2-Multiplier la parte fractionnaire par 2.**

## *Exemple :*

**(12 .55)2= (1100.1000110…)<sup>2</sup>**

La partie entière  $(12)_{10}$ = $(1100)_{2}$  La partie fractionnaire  $(0.50)_{10}$ = $(1000110...)_{2}$ 

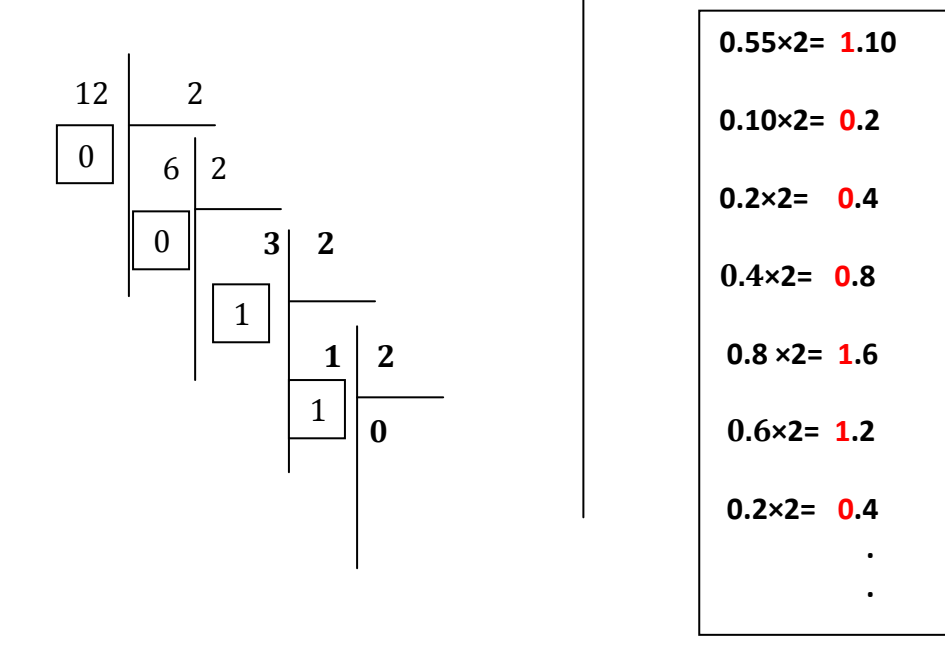

On définit une notation semblable pour tout nombre **binaire** représentant un **réel**.

*Exemple :* le nombre **1010,101** représente la somme suivante :

$$
1010,101 = 8 + 0 + 2 + 0 + \frac{1}{2} + \frac{0}{4} + \frac{1}{8}
$$

*Ici on divise par des puissances de 2 au lieu des puissances de 10 en décimal.*

Soit, en écriture décimale : 8 + 2+ 0,5 + 0,125 = **10,625**

Sous une autre forme :

$$
1 \times 2^3 \, + \, 0 \times 2^2 \, + \, 1 \times 2^1 \, + \, 0 \times 2^0 \, + \, 1 \times 2^{-1} \, + \, 0 \times 2^{-2} \, + \, 1 \times 2^{-3}
$$

## **3.6.Codage les nombres signées**

Pour passer d'un nombre négatif en décimal vers binaire il suffit de calculer le complément à

1 et le complément à 2.

*Exemple :* calcule l'opération suivante :-17+6

```
(-17)_{10}=(10001)_{2}(17)_{10} = (0\ 00\ 10001)_2Complément à 1 :
11101110
Complément à2 on ajoute 1
11101110+
          1
11101111
```
Le bit 1 indique que Le signe est négatif

## Université Dr Moulay Tahar **Module : Informatique 1**

## **Saida**

# **2017/2018**

#### **TP N°1 (Unités de mesure de l'information)**

## **Exercice N°1**

a) Quelle est la configuration la plus performante parmi les cas suivants :

## **1-RAM (256 Mo, 1GO, 8GO) 2-Mémoire graphique : 128 MO, 256 MO, 32 MO) 3-Disque dur :(80 GO, 160GO) 4-Ecran : 19 pouces, 17poucesLCD(liquid 5-Processeur (Fréquence): 1,5GHZ 4,5 GHZ 800 MHZ**

b) Quelle est la mémoire qui peut stocker le plus des données parmi les choix suivants :

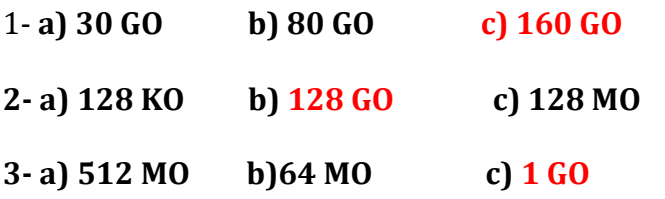

**Exercice N°2: Remplir le vide suivant:**

- **1- 35 GO=……35×1024…….MO=…35×230…….octets**
- **2- 127MO=…127×220……..Octets**
- **3- 1024 MO=……230…….Octets=…230×…8…….bits**

# **Exercice N°3**

Une disquette 3pouce ½ à une taille de stockage de 1,44 Mo

- 1- Quel est le nombre de caractère qui peut contenir un fichier dont la taille est égale à la taille de la disquette ?
- 2- Combien de disquette peut contenir un CD-ROM dont la taille est 750Mo.

Solution : 1-la taille de fichier=taille de la disquette=1.44MO 1.44MO=1.44**×220octet**

Le caractère est codée sur 1 octet donc la disquette contient dans ce cas 1.44**×2<sup>20</sup>** Caractère.

2-la taille de CD-ROM=750MO La taille de disquette=1.44MO Pour obtenir le nombre de disquette on divise 750MO/1.44MO≈520 disquette

## Université Dr Moulay Tahar **Module : Informatique 1**

 **Saida** 

 **2017/2018** 

 **TP N°2** 

# **(Codage d'information)**

**Exercice N°1**

**1) Convertir en binaires les nombres suivants** : **39710**, **13310**, **11010**, **Par la division par 2**

 $(397)_{10}$ = $(110001101)_{2}$  $(133)_{10}$ = $(1000011)_{2}$  $(110)_{10}$ = $(110110)_{2}$ **Puis en décimal les nombres : 101**2,**01012**, **11011102.** 

 **2 1 0**   $(101)_2 = (1 \times 2^0 + 0 \times 2^1 + 1 \times 2^2) = 1 + 0 + 4 = (5)_{10}$ 

 **3 2 1 0**   $(0101)_2 = (1 \times 2^0 + 0 \times 2^1 + 1 \times 2^2 + 0 \times 2^3) = 1 + 0 + 4 + 0 = (5)_{10}$  **6 5 4 3 2 1 0**  $(1101110)$ <sub>2</sub>= $(0 \times 2^0 + 1 \times 2^1 + 1 \times 2^2 + 1 \times 2^3 + 0 \times 2^4 + 1 \times 2^5 + 1 \times 2^6) = 0 + 2 + 4 + 8 + 64 + 128$  $=(206)_{10}$ 

**2) Convertir en hexadécimal :** 3167<sub>10</sub>, 219<sub>10</sub>, 6560<sub>10</sub> **Par la division par 16 :**  $(3167)_{10}$ = $(C5F)_{16}$  $(219)_{10} = (DB)_{16}$  $(6560)_{10}$ = $(19A0)_{16}$ **3) Convertir en décimal : 3AE<sup>16</sup>** , FFF16,6AF<sup>16</sup>

# **2 1 0**

**(3AF)16=(F×160+A×161+3×162)=(15×1+10×16+768)=(943)<sup>10</sup>**

**(FFF)16=(4095)10** 

**(6AF)16=(1711)10** 

# **Exercice N°2 :**

## **Compléter le tableau suivant :**

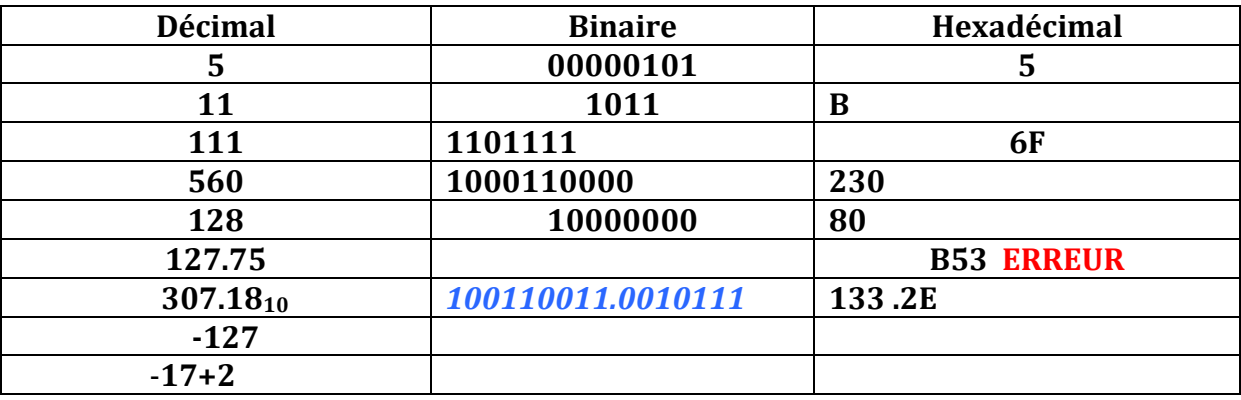

**(127 .75)10=(7F.C0)<sup>16</sup> (0.75)10=(0.1100000)2=(0.C0)<sup>16</sup> (127)10=(1111111)2=(7F)<sup>16</sup> 0.75×2=1.5 0.5×2=1.0**   $0 \times 2 = 0$ 

**-127 (127)10=(1111111)2= Complement à 1 : Complement à 2**

# **EXERCICE N° 3**

# **4) Effectuer les opérations suivantes :**

- a)  $1100+1000=(10100)_2$
- b)  $1001+1011=[10100]_2$
- c)  $1000-101=(0011)_2$
- d)  $1+1+1+1=(100)_2$

# **5) Réaliser les opérations suivantes :**

- a)  $1011x11=(100001)_2$
- b)  $1100x101 = (1111100)2$ 100111x0110=(011101010)2
	- $1011 \times$ 11 <sup>1</sup>11011+
	- 1 0 11 .
	-

10 0 01

**6) Réaliser les opérations suivantes :**

a) 100100/11

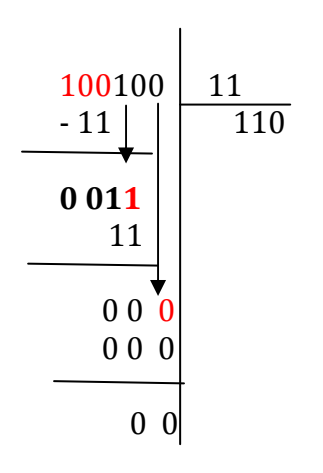

b)  $110000/110=(1000)_2$ 

#### **Exercice N°4 :**

On utilisant la méthode de soustraction, convertir les nombres suivants :100,127, 128,256 en binaire, puis en octal et enfin en hexadécimal.

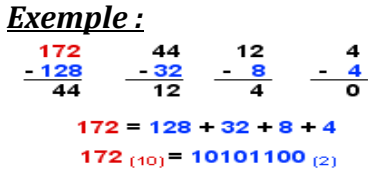

#### *Par la méthode de soustraction :*

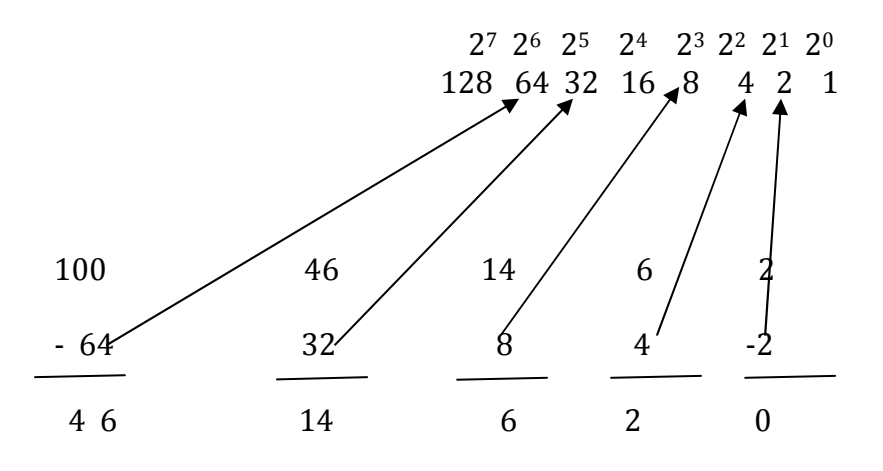

Donc :

 $100_{10}$  =  $(01101110)_2$